.<br>- خانه فارکس من

# **آموزش برداشت ازآلپاری به نوبیتکس| نحوه انتقال پول از Alpari به صرافی Nobitex**

## .<br>قاسم جمشیدی

 $\mathbb S$  صفحه اصلی • بروکر آلپاری •  $\mathbb Z$  آموزش برداشت از آلپاری به نوبیتکس | نحوه انتقال پول از Alpari به صرافی Nobitex  $\mathbb S$ 

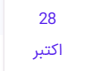

### فهرست مطالب

**.[1](#page-0-0) برداشت ازآلپاری به [نوبیتکس|](#page-0-0) واریز پول به نوبیتکس از** <mark>+</mark> [بروکر](#page-0-0) [Alpari](#page-0-0)<br>**+** 2. نحوه برداشت از آلپاری به نوبیتکس<br>[3](#page-4-0). بررسی شرایط و مقررات برداشت از آلپاری به [نوبیتکس](#page-1-0)

- 
- 
- **.[4](#page-4-1) برداشت ازآلپاری به [نوبیتکسآری](#page-4-1) یا خیر؟ | جمع بندی ونظر [نویسنده](#page-4-1)**

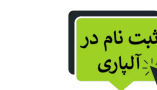

<span id="page-0-0"></span>برداشت از آلپاری به نوبیتکس | واریز پول به

در میان روش های ارائه شده برای **برداشت پول ازبروکر [آلپاری](https://ifxhome.com/alpari/)**، واریز رمز ارز به صرافی های ایرانی مانند نوبیتکس میسر شده است. نوبیتکس (Nobitex)، یکی از قدیمی ترین و شناخته شده ترین صرافی های

ایرانی است که، واریز/برداشت، نگهداری و معامالت رمز ارزهای دیجیتال را ارائه کرده است.

#### انواع روش های **برداشت پول ازآلپاری برای ایرانیان:**

نوبیتکس از بروکر Alpari

- صرافی تاپ چنج )PAY TC)؛
- صرافی گرین چنج (GC PAY) [برداشت و انتقال ارزهای دیجیتال]؛
	- **برداشت از طریق "Crypto**( **"**ارزهای دیجیتال(؛
	- ارزهای الکترونیک )مانند دالر پرفکت مانی "PMD )"می باشد.

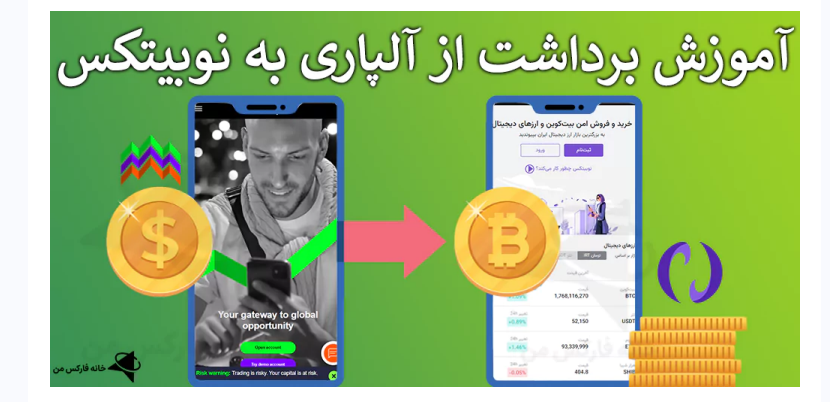

**برداشت ازآلپاری به نوبیتکس** با بیش از 50 رمز ارز، قابل انجام است. امکان انتخاب بیت کوین، اتریوم، تتر، دوج کوین و … برای معامله گران در شبکه های مختلف میسر شده است. <mark>بهترین استیبل کوین برای برداشت</mark> از آلپاری، تتر (USDT) و در شبکه ترون (TRC20) می باشد.

دلیل این موضوع، دسترسی آسان به این رمز ارز در تمام صرافی ها و کارمزد بسیار پایین آن است. در مقاله امروز خانه فارکس من، آموزش **برداشت ازآلپاری به نوبیتکس** )Nobitex )را ارائه خواهیم کرد. قوانین، کارمزد و سایر شرایط **واریز ازآلپاری به نوبیتکس** را بررسی می کنیم.

## جزییات انتقال وجه از آلپاری به نوبیتکس

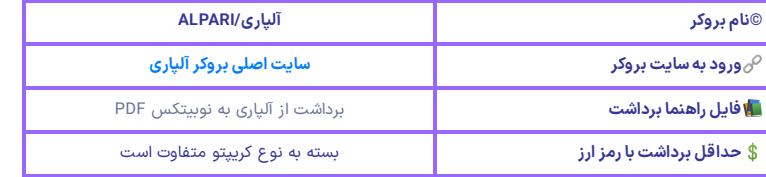

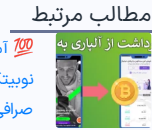

 آموزش [برداشت](https://ifxhome.com/alpari-withdrawal-nobitex/) از آلپاری به [صرافی](https://ifxhome.com/alpari-withdrawal-nobitex/) [Nobitex](https://ifxhome.com/alpari-withdrawal-nobitex/) [نوبیتکس](https://ifxhome.com/alpari-withdrawal-nobitex/) <sup>|</sup> نحوه انتقال پول از [Alpari](https://ifxhome.com/alpari-withdrawal-nobitex/) [به](https://ifxhome.com/alpari-withdrawal-nobitex/)

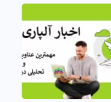

[معرفی](https://ifxhome.com/alpari-news/) اخبار آلپاری "[Alpari](https://ifxhome.com/alpari-news/)" | آخرین  $\boldsymbol{\delta}$ خبرها از شرایط معاملات و بازار فارکس<br>[آلپاری](https://ifxhome.com/alpari-news/) سُڑ

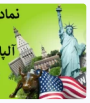

 نماد [شاخص](https://ifxhome.com/alpari-usd-index-trading/) دالر در آلپاری | معاملات شاخص دلار در الپاری Alpari<br>[فارکس](https://ifxhome.com/alpari-usd-index-trading/) \$

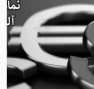

ارا معرفی [نمادهای](https://ifxhome.com/alpari-trading-instruments/) معاملاتی آلپاری | [\]Alpari](https://ifxhome.com/alpari-trading-instruments/) ]لیست نماد های قابل [معامله](https://ifxhome.com/alpari-trading-instruments/) در آلپاری

## مطالب جدید

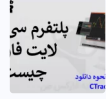

 دانلود سی تریدر الیت [فارکس](https://ifxhome.com/litefinance-ctrader/) | نرم افزار CTrader سی تریدر لایت فایننس<br>[چیست؟](https://ifxhome.com/litefinance-ctrader/) **ق** 

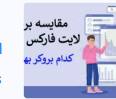

 الیت فارکس یا [آمارکتس،](https://ifxhome.com/liteforex-vs-amarkets/) کدام بهتر است؟ | مقایسه دو بروکر Liteforex و<br>[Amarkets](https://ifxhome.com/liteforex-vs-amarkets/) **|** 

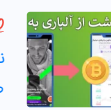

 آموزش [برداشت](https://ifxhome.com/alpari-withdrawal-nobitex/) از آلپاری به [صرافی](https://ifxhome.com/alpari-withdrawal-nobitex/) [Nobitex](https://ifxhome.com/alpari-withdrawal-nobitex/) [نوبیتکس](https://ifxhome.com/alpari-withdrawal-nobitex/) <sup>|</sup> نحوه انتقال پول از [Alpari](https://ifxhome.com/alpari-withdrawal-nobitex/) [به](https://ifxhome.com/alpari-withdrawal-nobitex/)

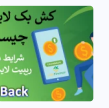

 ریبیت یا کش بک الیت [فارکس](https://ifxhome.com/liteforex-cashback/) | بازپرداخت نقدی در معاملات لایت<br>[فایننس](https://ifxhome.com/liteforex-cashback/) "[Liteforex](https://ifxhome.com/liteforex-cashback/)**" ا∕ه** 

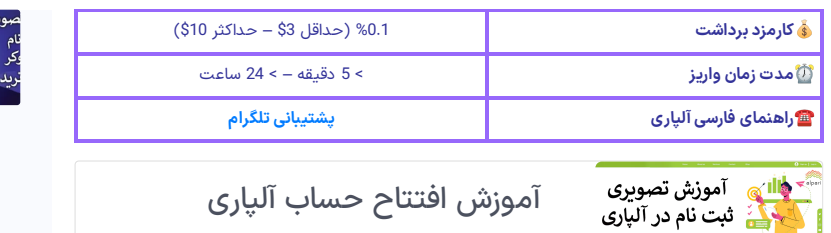

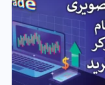

 نحوه ثبت نام الیمپ ترید | [افتتاح](https://ifxhome.com/olymptrade-registration/) ماب در [سایت](https://ifxhome.com/olymptrade-registration/) "[Olymp](https://ifxhome.com/olymptrade-registration/) Trade" <del>♦</del>

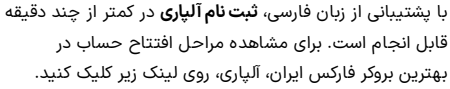

[افتتاح](https://ifxhome.com/alpari-registeration/) حساب در آلپاری

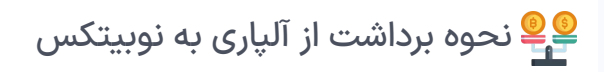

<span id="page-1-0"></span>اولین پیش شرط برای واریز/**برداشت وجه ازآلپاری**، تایید حساب )احراز هویت( می باشد. همچنین **روش برداشت پول ازآلپاری**، می بایست با روش شارژ حساب یکسان باشد. به عنوان مثال: اگربرای واریز به آلپاری از تاپ چنج ]PAY TC ]استفاده کرده اید، برداشت از تتر، پرفکت مانی و ... قابل انجام نیست.

پس در صورتی که **شارژ حساب آلپاری با تتر** ]یا سایر ارزهای دیجیتال[ انجام شده باشد، برداشت از حساب نیز با همین روش قابل انجام است ]توجه داشته باشید که نوع صرافی، مالک واریز/برداشت نیست. می توان شارژ حساب را با گرین چنج، و برداشت از حساب را با نوبیتکس انجام داد[.

## مراحل **برداشت ازآلپاری به نوبیتکس:**

- ورود به کابین شخصی و انتخاب برداشت؛
- انتخاب نوع حساب و وارد کردن اطالعات اولیه؛
	- وارد کردن جزییات؛
	- تایید برداشت از حساب؛
- تکمیل برداشت و **انتقال به حساب نوبیتکس** می باشد.

# مرحله 1#: ورود به آلپاری

-1 برای **ورود به آلپاری**، فیلتر شکن )نرم افزار تغییر IP )خود را روشن کنید! مشخصات حساب شامل آدرس ایمیل و رمز عبور را وارد کرده، سپس وارد **کابین شخصی آلپاری** شوید. در نوار سمت راست کابین alpari، در منوی "انتقال وجه"، گزینه «برداشت وجه» را انتخاب کنید.

-2 از میان گزینه های پرداخت آنالین، روش "(crypto 50+ ,USDT (Crypto "را انتخاب نمایید.

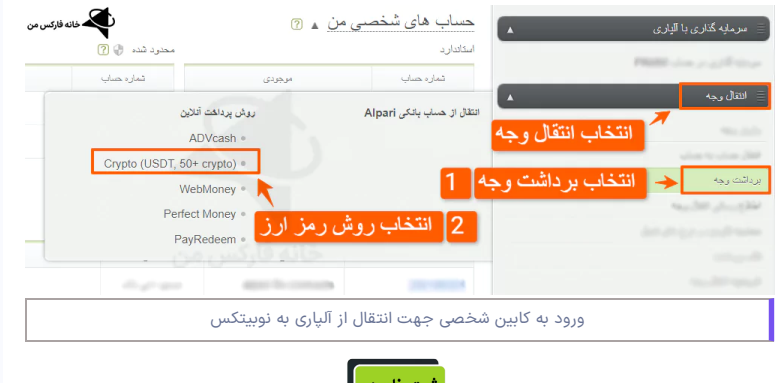

⊾دِ آلباری ∫

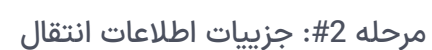

-3 در این بخش 3 گزینه جهت انتخاب اطالعات، ارائه شده است. نوع انتقال را "برداشت از وجه" انتخاب کنید.

-4 در بخش انتقال از، حساب مورد نظر جهت برداشت را انتخاب نمایید.

-5 در گزینه »انتقال به«، روش رمز ارز یا "Crypto "را انتخاب کنید.

-6 ارزپایه را حتما "USD "انتخاب کنید.

-7 روی گزینه »ادامه« کلیک کنید.

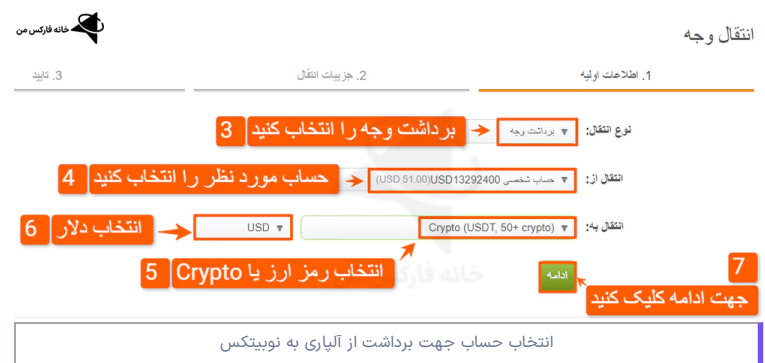

# مرحله 3#: جزییات انتقال وجه از آلپاری

-8 در بخش اول، مبلغ مورد نظر جهت **برداشت ازآلپاری به نوبیتکس** را وارد کنید. باکس دوم، مبلغ برداشت از حساب بعد از کسر کمیسیون نمایش داده می شود.

9- در بخش "آدرس کیف پول رمز ارز"، آدرس ولت (تتر، اتریوم، بیت کوین و ...) در صرافی نوبیتکس را وارد کنید.

-10 تاریخ تولد خود را به میالدی وارد کنید.

-11 نوع ارز دیجیتال مورد نظر جهت برداشت را، انتخاب کنید. پیشنهاد خانه فارکس من، انتخاب رمز ارز تتر )USDT )در شبکه ترون )TRX یا 20TRC )می باشد. دسترسی آسان، کارمزد کمتر و واریز سریع از مزایای این روش است.

12- در پایان روی گزینه «ادامه» کلیک کنید.

## نکته مهم

در وارد کردن آدرس ولت حتما دقت نمایید. اگر قصد برداشت بیت کوین، اتریوم و ... از آلپاری به نوبیتکس را دارید، حتما آدرس رمز ارز را با روش انتخابی (مرحله 11 در بخش قبل) یکسان باشد. در غیر این صورت سرمایه از دست خواهد رفت.

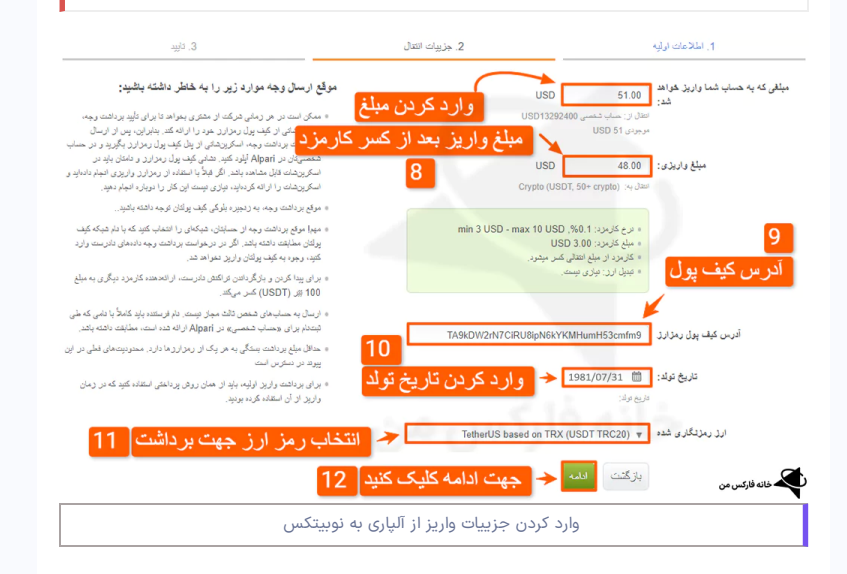

مرحله #4: تایید یا وریفای تراکنش

-13 در بخش آخر، اطالعات وارد شده را تایید نمایید. **برداشت ازآلپاری به نوبیتکس** یا از طریق هر روش دیگر، نیازمند تایید دو مرحله ای می باشد. اگر تایید برداشت را روی تلفن همراه تنظیم کرده اید، پیامک<br>تایید ارسال خواهد شد. اگر آدرس ایمیل را وارد کرده باشید، در این بخش تایید پیام از طریق ایمیل نمایش داده می شود.

-14 بعد از انتخاب روش، روی گزینه »ارسال کد« کلیک کنید.

-15 کد دریافتی به تلفن/ایمیل را وارد کنید.

-16 در پایان روی گزینه »انتقال وجه« کلیک کنید.

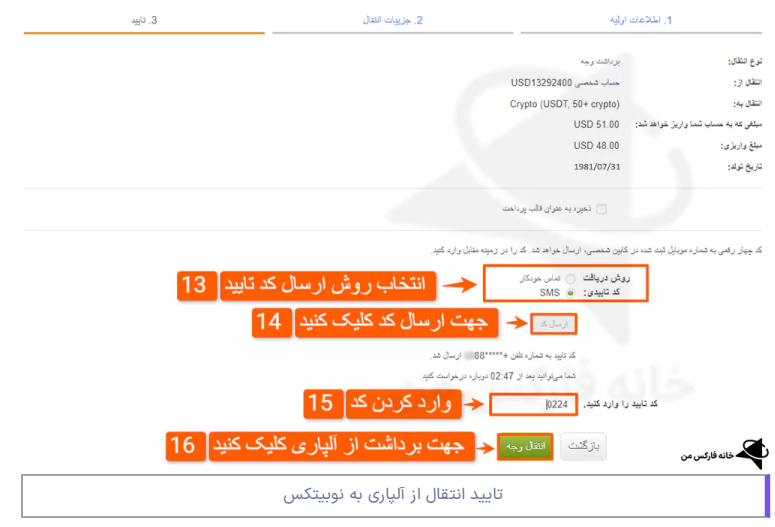

# مرحله 5#: تکمیل عملیات پرداخت

### -17 درخواست برداشت، با موفقیت انجام شده و شماره درخواست نمایش داده می شود.

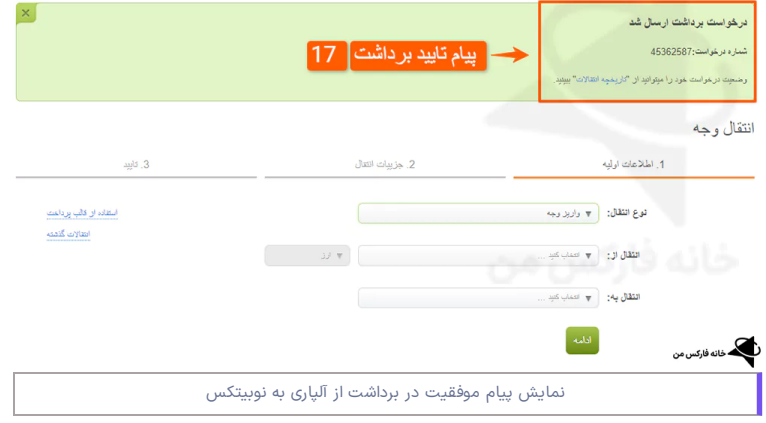

-18 با مراجعه به بخش "تاریخچه معامالت"، امکان مشاهده تراکنش **برداشت وجه ازآلپاری** با جزییات میسر شده است.

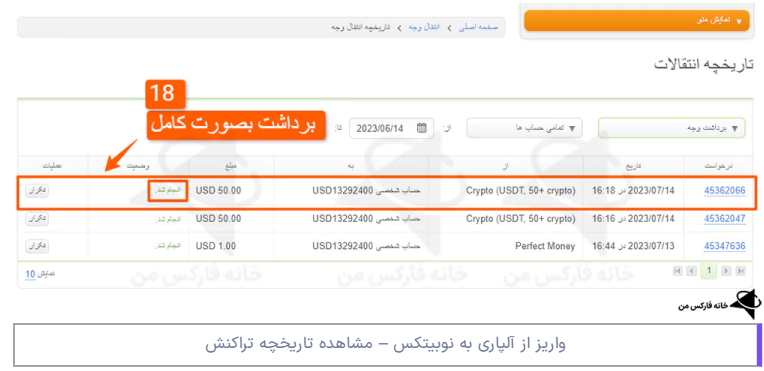

<span id="page-4-0"></span>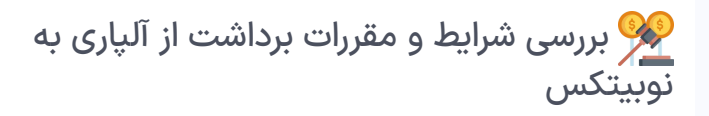

در عملیات **انتقال ازآلپاری به نوبیتکس**، قوانینی از طرف بروکر در زمان واریز اعالم شده است. قبل از انجام تراکنش، موارد زیر را در نظر داشته باشید. **مقررات برداشت ازآلپاری به نوبیتکس:**

- .1 برداشت از حساب اشخاص دیگر ]به غیر از صاحب حساب[ قابل قبول نیست؛
- 2. <mark>در صورت انتقال ارزهای دیگر مانند یورو، نرخ تبدیل ارز محاسبه خواهد شد؛</mark>
- .3 انتقال وجه به حساب افراد حقوقی در کشور روسیه، افراد حقیقی و حقوقی در ایران، کره شمالی و عراق انجام نمی شود؛
	- 4. در صورت نیاز، آلپاری از افراد تصویر کیف پول رمز را درخواست خواهد کرد [حتما اسکرین شات از ولت در صرافی را تهیه کرده و در آلپاری، بارگذاری نمایید[؛
		- .5 یکسان بودن شبکه انتقال )زنجیره بالک/Chain Block)، الزامی است؛
		- 6. آدرس کیف پول مبداء (برداشت از آلپاری) و مقصد (ولت نوبیتکس) باید یکسان باشد؛
		- .7 در صورت واریز به اشتباه، هزینه بازیابی معادل 100 تتر )USDT )از حساب معامله گران کسر می شود؛
			- .8 امکان ارسال به حساب اشخاص دیگر، میسر نیست؛
	- 9. حداقل برداشت رمز ارز، بسته به نوع کوین متفاوت است (حداقل برداشت تتر در شبکه ترون، \$10 و در شبکه اتریوم \$250 می باشد!)؛
		- .10 روش واریز و برداشت باید یکسان باشد ]شارژ حساب با تتر، برداشت از حساب با تتر[؛
			- 11. <mark>کارمزد برداشت از آلپاری به نوبیتکس، 0.1% حداقل \$3 و حداکثر 10\$ می باشد.</mark>

# <span id="page-4-1"></span>برداشت از آلپاری به نوبیتکس آری یا خیر؟ | جمع بندی و نظر نویسنده

در میان روش های ارائه شده برای واریز/برداشت به آلپاری، امکان استفاده از ارزهای دیجیتال مانند تتر، بیت کوین، اتریوم، لایت کوین و ... [50+ رمز ارز] میسر شده است. با توجه به تحریم های بانکی و خدمات مالی در ایران، عملیات پرداخت با رمز ارزهای دیجیتال بدون محدودیت قابل انجام است.

روش جایگزین و پیشنهادی خانه فارکس من، استفاده از **صرافی تاپ چنج** برای **واریز و برداشت درآلپاری** است. نداشتن کارمزد، انتقال سریع و افتتاح حساب آسان در این صرافی، از مزایای این روش در مقایسه با ارز دیجیتال است.

با توجه به تغییر آدرس کیف پول های نوبیتکس ]شرایط تحریم[، عملیات واریز و برداشت ممکن است با چالش یا مشکالتی مواجه باشد. راهکار جایگزین انتقال به حساب صرافی های خارجی معتبر )کوینکس، بینگ ایکس و ...)، انتقال به ولت های شناخته شده [تراست ولت] و واریز به حساب نوبیتکس می باشد.

در این روش هزینه کارمزد معادل \$1 در شبکه ترون، به هزینه های قبلی اضافه خواهد شد.

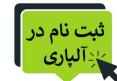

# **سواالت متداول**

 $+$  نحوه برداشت از آلپاری به نوبیتکس چیست؟  $\ast$  $+$  کارمزد انتقال از آلپاری به نوبیتکس چقدر است؟  $\ast$ 

درج نظر

## ارسال

ے<br>مخانه فارکس من<br>مخانه فارکس

خانه فارکس من با سابقه طوالنی فعالیت در بازار فارکس و ارزهای دیجیتال، بهترین کارگزاری های مالی را بصورت دقیق، نقد و بررسی کرده است. برخی از<br>خدمات ویژه ما شامل: پشتیبانی، مشاوره، آموزش

خانه فارکس من در شبکه های اجتماعی

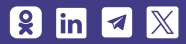

#### مطالب پربازدید

[صرافی](https://ifxhome.com/topchange/) تاپ چنج [بروکرهایی](https://ifxhome.com/topchange-and-fxbrokers/) که با تاپ چنج کار می کنند شارژ بروکر [ویندزور](https://ifxhome.com/windsorbrokers-deposit-tether/) با تتر ثبت نام در بروکر [کوتکس](https://ifxhome.com/quotex-registeration/) ثبت نام در [آمارکتس](https://ifxhome.com/amarkets-registration/)

## مطالب کاربردی

افشای ریسک: خطر و ریسک از دست حساب اسالمی [فارکس](https://ifxhome.com/forex-islamic-account/) چیست؟ [درباره](https://ifxhome.com/about-us/) ما [پشتیبانی](https://t.me/FX_Support724) تلگرام

افزایش دانش و نحوه تحلیل روند<br>بازار اقدام نمایند. در خانه فارکس من، هیچگاه معامله گران را به بازارهای مالی اجبار نخواهیم کرد.